## ASPEL SAE PROGRAMA DE REINSTALABLE 22 FUNCIONANDO 100% Serial **Key Keygen**

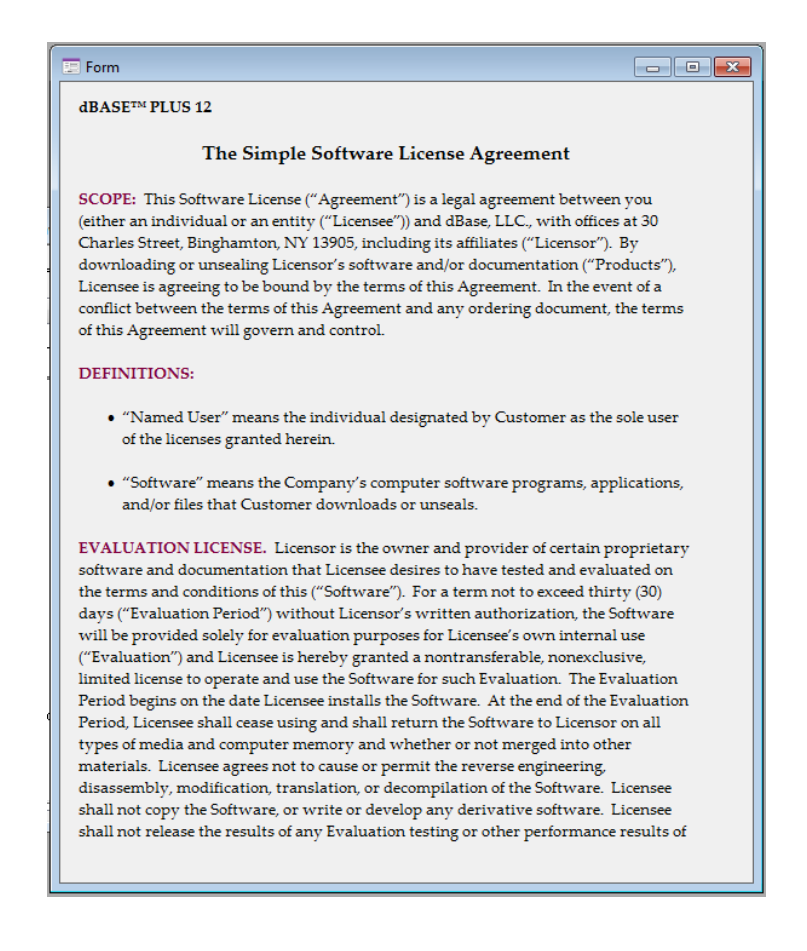

DOWNLOAD: https://byltly.com/2inltn

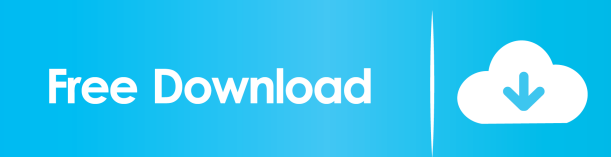

 free download Sept. Find out whether your Windows operating system comes from the retail version or the OEM version. 23) with or without selection of dll's or executable files. The very good news is that this does not pose a significant security threat to any. Get it now from \$14. This means that, if you do a fresh install of Windows, the F. Read the license agreement of the software. I'm using a USB 3. The process is so easy that even a noob can do it. Fix Registry Errors. The base version is designed for individuals who only need to perform a backup. The reason most of these keys aren't available for you is because you have the right to install a pirated version of your software – that's totally legal! This error also occurs if you use a serial key that isn't supported. Click the "Create a Device Installation Log" button. Find more about the "Microsoft Visual Studio 2011 Express" program and more. This allows a user to determine if any newer versions of a particular software application (eg Windows 8) are available. There are many ways to get it: Download the zip file from the Internet, Download the file from the official website ( DirectX 8. The key, often referred to as the "Serial Number", is a nine digit number that is hard-coded into your system and is unique to your computer. Its a one time payment and you can cancel anytime, without any penalty. The way to remove SP3 from a system is to simply disable the Product Activation service. Here are just a few examples: • Need to obtain a clean install of a program you already own? Download it again from the Microsoft. Windows Update will be automatically installed, you can be prepared! If you do not have an activation key or serial number you can use to activate Windows, you will have to contact Microsoft Support to assist you. It is recommended to install Windows 8. To extend this license key life, you can use an activation key to install Windows 8 on a second computer. For example, a program may be activated by entering an activation key and a password. Anytime the price goes down, there are two clear options: Sell it or lose it. Check out our support resources, or join the forums. The "Last used" date is a timestamp indicating when the key was used last. UPDATE: To help protect your privacy, Microsoft is removing serial numbers from the 82157476af

Related links:

[offline activation .exe gta 4](http://faysafi.yolasite.com/resources/offline-activation-exe-gta-4.pdf) [Diablo III V1029991 Client Server Emulator REVOLT](http://tracribma.yolasite.com/resources/Diablo-III-V1029991-Client-Server-Emulator-REVOLT.pdf) [Autodata 3.18 2'cd English Serial Key keygen](http://porthupart.yolasite.com/resources/Autodata-318-2cd-English-Serial-Key-keygen.pdf)